## КОНСТИТУЦИОННОЕ ПРАВО ЗАРУБЕЖНЫХ СТРАН

УДК 342.7

DXK-

ine

# «ГОСУДАРСТВО БЛАГОСОСТОЯНИЯ» В ЯПОНИИ: КОНСТИТУЦИОННО-ПРАВОВОЕ ИССЛЕДОВАНИЕ

# © 2015 г. Е.В. Аристов

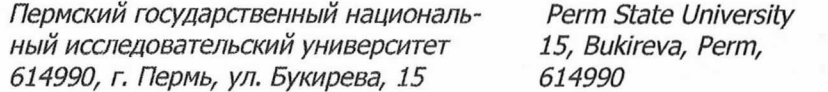

Статья посвящена исследованию особенностей реализованной в Японии модели социального государства. Показаны особенности закрепления гарантий социальности государства в законодательстве Японии.

Ключевые слова: социальное государство, социальность государства, конституционное право, основа конституционного строя, конституционно-правовой принцип, государство благосостояния.

The article investigates the features of the pattern of the welfare state implemented in Japan. The article shows the features of setting up the quarantees of the welfare state in the legislation of Japan.

Keywords: welfare state, welfaring of the state, constitutional law, basis of the constitutional system, constitutional-law principle.

## Закрепление принципа социальности государства на конституционном уровне

Принцип социальности государства в Японии закреплен в Основном законе, однако не напрямую, как в некоторых европейских государствах (таких как, к примеру, Германия, Франция и Россия), а через признание права индивида на достойную жизнь.

Так, статья 25 Конституции Японии от 1947 года [1] предусматривает следующее:

«Все люди имеют право на поддержание минимальных стандартов здоровой и культурной жизни. Во всех сферах жизни государство прилагает все усилия для поощрения расширения социального благосостояния, безопасности и общественного здоровья».

Тем не менее, необходимо понимать, что данное конституционное правоположение не предусматривает конкретных прав человека, в нём скорее выражены концептуальные основы реализации государственной политики в соответствующей сфере.

В целом, как указывает Хидео Окамото, система обеспечения благосостояния в Японии сложилась на основании послевоенного конституционного режима [12, с.197].

Немалую роль в определении содержания статьи 25 Конституции Японии от 1947 года сыграл Верховный суд Японии.

Как отмечает Хироши Нишихара, гарантированные Конституцией Японии права на определенный уровень здоровой и культурной жизни, в которые входят, в частности, право на труд и образование, традиционно рассматриваются как отражение законодательной деятельности, которая наделила их определенным нормативным содержанием и обозначила рамки их реализации. Такая ситуация привела к развитию, в принципе, сбалансированной системы социальной и экономической политики, в которой субъективные права действительно нуждающихся лиц не играют никакой роли. Однако все же Верховный суд Японии не так давно изменил эту позицию, начав контролировать законодательную деятельность в тех сферах, в которых законодатель пользовался традиционно широкой свободой [11, с. 8].

Главным образом, при осуществлении судебного контроля за деятельностью органов законодательной власти в данной сфере Верховный суд Японии ссылается на необходимость обеспечения прав на равенство [10, с. 8].

В своем постановлении от 24 мая 1967 года № 1964 (Gyo-Tsu) 14 [2], рассматривая вопрос о том, насколько соответствует предоставление ежемесячной помощи от государства критерию «минимального стандарта здоровой и культурной жизни», Верхов-

ный суд Японии пришел к выводу о том, что соответствующая статья Конституции Японии от 1947 года устанавливает только моральную обязанность государства реализовывать свою политику таким образом, чтобы обеспечивать каждому возможность достичь такого уровня жизни, но не гарантирует каких-либо конкретных прав человека [11, с. 8].

В частности, Верховный суд Японии отметил, что «понятно, что данная статья не предусматривает напрямую какие-либо конкретные реально существующие права отдельных лиц», а также, что «выражение "минимальные стандарты здоровой и культурной жизни" не является неизменной идеей, и ее содержание может определяться согласно реалиям соответствующего общества». Верховный суд Японии также указал, что данная статья Конституции Японии от 1947 года предусматривает не только пассивное право человека, наличие которого препятствует государству посягать на права людей на существование или на право искать у государства защиту от несправедливого покушения на их соответствующие права, но и позитивное право требовать от государства реализовывать политику соответствующим образом. По мнению Верховного суда Японии, в этом и проявлялся особый современный характер новой (на тот момент) Конституции  $[2]$ 

Верховный суд Японии применял этот же подход к толкованию статьи 25 Конституции в своих последующих решениях, в частности в Постановлении от 17 июля 1982 года, соответственно, законодатель был волен выбирать среди различных национальных социальных и экономических целей, не будучи практически ограниченным в данном вопросе [11, с.2].

В своем Постановлении от 1 декабря 2006 года № 2003 (Gyo-Hi) 74 Верховный суд Японии указал, в частности, что местные органы публичной власти должны заниматься административными делами в своей области добровольно и в полном объеме, с основной целью содействия благосостоянию жителей [2].

В Постановлении от 28 февраля 2010 года № 2010 (Gyo-Tsu) 392 Верховный суд Японии отметил, что уменьшение размеров пособий или сокращение количества льгот не противоречит законодательству, закрепляющему право на минимальный уровень жизни, который гарантирует здоровую и культурно богатую жизнь [2].

## Теоретические подходы к определению японской модели социального государства

Япония не является государством благосостояния в общепринятом понимании этого словосочетания [10, с.14].

При этом, как отмечает Т. Миямото, согласно современной теории, предполагающей применение сравнительного подхода к изучению государства благосостояния, японскую модель нельзя назвать совершенно уникальной, поскольку она вполне может быть объяснена в рамках сравнительной аналитической модели. В то же время японское государство благосостояния, действительно, несколько отличается от других моделей [10,  $c.14$ ].

По мнению Такафуми Узухаши, японское государство вполне вписывается в традиционную классификацию моделей социальных государств, так как может быть определено как подвид консервативного государства благосостояния, которое склоняется к либеральному режиму, либо же является гибридом двух данных режимов. Либо, как указывает Узухаши, модель японского государства благосостояния можно отнести к государствам благосостояния, центральным аспектом которых является обеспечение трудовой деятельности населения [15, с.2].

Тем не менее, в научной литературе встречается множество точек зрения относительно того, к какому типу государств благосостояния можно отнести японское социальное государство, консенсус в данном вопросе между исследователями не был достигнут, однако отнесение Японии к государствам благосостояния в целом не оспаривается.

Как отмечает Арианна Бэйкер, в Японии реализован, скорее, смешанный тип обеспечения благосостояния, что в немалой степени обусловлено значимым участием частных предприятий в социальном обеспечении [5, с.8].

Япония, как правило, рассматривается как индустриальное государство с хорошо развитой системой социального обеспечения, по мнению некоторых исследователей Япония является страной с «экономикой благосостояния», противоположной «капиталистической экономике», имеющей место в странах с англо-саксонской системой права  $[13, c.1]$ .

Японское государство благосостояния зачастую классифицируется как консервативное демократическое государство благосостояния, однако в действительности такое определение является не совсем подходящим. В Японии осуществляется ограниченное применение универсалистских прав на получение социальной помощи, что делает японское социальное государство более схожим с либеральными демократиями, что свидетельствует о том, что Японию невозможно идеально классифицировать как принадлежащую к одной из традиционных моделей государства благосостояния, предложенных Гёстой Эспинг-Андерсеном [5, с.8].

Наиболее точно описывающей японское государство благосостояния является предложенная в 2000 года Иэном Холидэем новая категория социальных государств: «капитализм благосостояния, основанный на производительности», или государство благосостояния, в котором проведение экономической политики является более приоритетным, чем проведение социальной политики [7, с.703-726]. Так, обеспечение экономического роста всегда являлось приоритетом для Либерально-экономической партии Японии. К тому же необходимо учитывать весьма крепкие партнерские отношения в Японии между государством и бизнес-сектором [5, с.8-9].

Одной из особенностей политики по обеспечению благосостояния, проводимой в Японии, является продуктивный аспект социального обеспечения. Так, несмотря на то, что социальное обеспечение, как правило, рассматривается как бремя в плане его экономической эффективности экономического роста, тем не менее, в Японии политика в сфере социального обеспечения также и содействует экономическому росту, в частности, например, способствуя обеспечению занятости населения [3].

Как указывает Янг Джун Чой, в Японии и в настоящее время реализован режим государства благосостояния, основанного на производительности, который приспосабливается под быстрые социально-экономические изменения [6, с.275].

Как указывает Брайан Дж. Маквей, японская модель государства благосостояния в некотором смысле напоминает модель, реализованную в европейских государствах с континентальной правовой системой, так как имеет место вмешательство со стороны государства в рынок, а также реализация достаточно щедрых на настоящий момент программ по пенсионному обеспечению и здравоохранению. Так же, как и государства благосостояния скандинавской модели, Япония стремится к обеспечению полной занятости населения. В то же время японское социальное государство является небольшим, общий уровень расходов на социальную сферу - низким, а размеры социальных пособий и льгот - низкими, Японские социальные программы являются наименее перераспределительными из всех программ такого рода, реализуемых в передовых индустриальных странах. Тем не менее, Япония смогла добиться справедливого эгалитарного перераспределения доходов [9].

Такая неопределенность и необычность японской модели благосостояния обусловлена, главным образом, социальными и культурными традициями, а также некоторыми историческими аспектами развития японского социального государства. Периодизация будет более подробно рассмотрена ниже, сейчас же обратимся к некоторым конкретным предпосылкам развития именно такой модели государства благосостояния в Японии.

Японское государство благосостояния является весьма своеобразным из-за имеюшего в нем место впечатляющего контраста между ограниченными социальными расходами, с одной стороны, и успешно сниженными уровнями безработицы и бедности - с другой. Уровень безработицы в Японии, будучи ниже 3 % до начала 1990-х годов, весьма схож с уровнем безработицы в Швеции. При этом низкий уровень безработицы в Швеции легко можно объяснить высокими затратами на проведение активной государственной политики на рынке труда. В Японии же социальные расходы, включая расходы на государственную политику в сфере труда, были самими низкими из всех стран Организации экономического сотрудничества и развития [10, с.12].

По сути, как указывает Таро Миямото, в японском государстве благосостояния некоторые экономические стратегии заменили собой функции традиционного государства благосостояния. Выделяют три основополагающих элемента такого механизма замеще-

#### ния [10, с.13].

Во-первых, наиболее часто рассматриваемой как причина низкого уровня безработицы в Японии является система пожизненного найма в крупномасштабных предприятиях (предприятиях крупного бизнеса). Кроме того, предоставление так называемой семейной заработной платы, а также дополнительные льготы в компаниях расширили преимущества системы пожизненного найма для кормильцев семей [10, с.13].

Во-вторых, поскольку пожизненный наём в крупномасштабных предприятиях покрывал лишь 20% трудовой силы, проведение протекционной политики, направленной на малые и среднемасштабные предприятия, явилось еще одним механизмом, внесшим вклад в достижение хороших показателей рынком труда в Японии [10, с.13].

В-третьих, вышеупомянутые системы трудоустройства могут заменить государство благосостояния, так как они тесно связаны с японским «фамилиализмом». Фамилиализм в данном случае - это не исторически сложившаяся традиция, а политически обусловленная система [10, с.13].

На протяжении всей истории развития японского социального государства наблюдается указанное замещение функций по обеспечению благосостояния: меры, принимавшиеся в рамках экономической и корпоративной политики, применялись зачастую вместо того, что называется стандартным обеспечением благосостояния в виде принятия программ социальной помощи и т.д. [5, с.2].

Возможно, как указывает Арианна Бэйкер, это объясняется тем, что бизнеспредприятия в Японии имели возможность применять другой комплекс международных норм, отличающихся от национального законодательства, для развития собственного корпоративного управления. Соответственно, частные расходы на обеспечение благосостояния возросли в силу нахождения Японии на двойном пути: где государство может продолжать функционировать в рамках собственного подхода к обеспечению социальности государства, но где при этом японский бизнес не подчиняется нормам национального законодательства в полной мере, и который, соответственно, обосновывает собственные решения о принятии благотворительных мер в соответствии с международными принципами [5, с.5].

Несмотря на то, что японская система социального обеспечения и получила свое основное развитие в 1940-х и 1950-х годах, уровень государственных расходов в данной сфере оставался очень низким на протяжении первых трех десятилетий после войны, в особенности на протяжении срока действия полномочий Премьер-министра Эйсаку Сато с 1964 года по 1972 год. Такая ситуация объясняется, в основном, тем, что подъем японской экономики начался в 1960-х годах, а также некоторыми политическими причинами. Значительное количество затрат на обеспечение благосостояния было сосредоточено в сфере здравоохранения и пенсионного обеспечения. В результате, крупные предприятия создали свой собственный тип благосостояния, который стал известен по всему миру, Эти крупные корпорации содействовали основной рабочей силе в своих компаниях, которая получала выгоду от гарантий трудоустройства до достижения 55-летнего возраста, регулярных повышений в чине и увеличений заработной платы, ряда бонусов и субсидий, связанных с размером семьи, нуждой и прибыльностью компании, а также от бесплатного здравоохранения [4, с.3].

Стоит также отметить, что в Японии после Второй мировой войны имела место тенденция, в качестве исключения из тенденций в других развитых индустриальных обществах, когда с рынка труда ушло достаточно значительное количество женщинрабочих, что, соответственно, привело к исключительному росту количества домохозяек. Это произошло, в большей степени, из-за того, что системы трудоустройства и социального обеспечения предполагали преимущества для мужчин-кормильцев семей. Ушедшие с рынка труда рабочие-женщины функционально начали играли роль социальных работников и поставщиков социальных услуг для детей и лиц пожилого возраста в своих семьях [10, с.13].

Реализация такой схемы в Японии дала основания считать, что японское государство благосостояния пошло по пути, целиком и полностью отличном от путей других государств благосостояния [10, с.14].

Стоит отметить, что такая характеристика японского социального государства учитывается в двух противоположных научных теориях по данному вопросу, которые, тем

70

71

не менее, подчеркивают уникальность социальности Японии [10, с.14].

Так, сторонники консервативного подхода, рассматривающие японское государство благосостояния в положительном ключе, разработали теорию «японского общества благосостояния», «общества благосостояния в японском стиле». Данная теория возникла в конце 1970-х годов, когда сила японской экономики начала привлекать внимание, пока западные государства благосостояния переживали серьезные кризисы. Данная теория была изначально разработана учеными-сторонниками премьер-министра Масаёси Охира, который занимал данную должность в период с 1978 года по 1989 год и был весьма заинтересован в разработке новых стратегий для его Либеральнодемократической партии Японии. Сторонники данной теории настаивали на том, что Япония не должна столкнуться с теми же проблемами, что и испытывающие значительные затруднения западные государства благосостояния, а также на том, что собственные скрытые ресурсы Японии, такие как, к примеру, соседские и семейные связи, должны быть задействованы более позитивно. Эта идея оказала значительное влияние на политические процессы в начале 1970-х годов и была реализована на уровне государственной политики в виде принятия в 1979 году Нового социального и экономического семилетнего плана [10, с.14].

Со стороны критиков данной концепции японского общества благосостояния та же самая идея уникальности пути, по которому произошло развитие японской политической экономии, была иным образом концептуализирована в рамках теории «японского ориентированного на компании общества», «ориентированного на компании общества пояпонски». Данная концепция является, как указывает Таро Миямото, пессимистичным взглядом на теорию «японского общества благосостояния». Замена государства благосостояния системой обеспечения благосостояния семей и организаций, которая была в позитивном ключе отражена в концепции японского общества благосостояния, рассматривалась как катастрофа для общества Японии в концепции японского ориентированного на компании общества. Сторонники данной теории настаивали на том, что обеспечение благосостояния организации и семьи не может быть функциональным эквивалентом государству благосостояния, так как в этом случае не обеспечивается универсальное право человека на благосостояние, а индивиды вынуждены подчиняться власть имущим в компаниях и семьях для получения пользы от такой системы. Индивиды в этой системы не имеют возможности покинуть компанию или семью, если они не хотят потерять гарантии заработка. Таким образом, по мнению сторонников концепции японского ориентированного на компании общества, общество в Японии стало неподвижным обществом, где многие люди чувствуют себя пойманными в удушающие путы и где дискриминация по половому признаку как никогда сильна [10, с.14].

Как указывает Т. Миямото, теория японского ориентированного на компании обшества предполагает более реалистичную картину японской системы обеспечения благосостояния, чем оптимистичная теория общества благосостояния в японском стиле, которая плюс ко всему со временем она потеряла некоторую часть своей популярности по определенным экономическим причинам [10, с.14].

Вполне возможно, пишет Янг Джун Чой, возникновению дискурса об «обществе благосостояния в японском стиле», концепцию которого поддержали в основном политики, придерживавшиеся консервативных взглядов, а также бизнес лидеры, поспособствовали изменения в политическом курсе Либерально-демократической партии Японии касательно обеспечения благосостояния после, в том числе, нефтяного кризиса в 1973-1974 годах [6, с.275-294].

Как указывает Г. Каса (резюмировав различные научные исследования по данному вопросу), государства благосостояния в Японии, Гонконге, Сингапуре, Южной Корее и Тайване обладают следующими признаками:

- централизованные бюрократии с однопартийным господством и слабые рабочие движения, характеризующие соответствующую политику;

- направляемое государством экономическое развитие на достижение перераспределения ресурсов и экономического роста для реализации эгалитарной модели распределения доходов;

- быстрый экономический рост, позволивший государству предвосхитить принятие государственных мер по обеспечению социального благосостояния;